# **eKomm – eine Open-Source-Lösung für die elektronische Eingabe an Behörden**

Igor Metz, Melchior Caduff, Detlev Bouda, Matthias Günter

Unter dem Namen eKomm hat das Eidgenössische Institut für Geistiges Eigentum (IGE) eine Open-Source-Lösung für die elektronische Eingabe realisieren lassen. Das auf E-Mail basierende System wird seit Juli 2010 erfolgreich produktiv genutzt. Nutzerinnen und Nutzer von Schutzrechtssystemen können ihre Anträge und Antworten an das IGE in einfacher Weise auf elektronischem Weg rechtlich verbindlich einreichen. Das realisierte System erfüllt die vom Bundesamt für Justiz ausgearbeiteten technischen Anforderungen einer Zustellplattform gemäss der Verordnung über die elektronische Übermittlung im Rahmen von Zivil- und Strafprozessen sowie von Schuldbetreibungs- und Konkursverfahren.

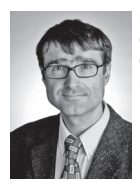

**Dr. Igor Metz** CEO Glue Software Engineering AG igor.metz@glue.ch

**Dr. Melchior Caduff**

**Detlev Bouda**

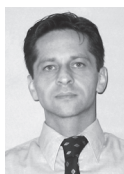

Leiter Stab Markenabteilung Eidgenössisches Institut für Geistiges Eigentum melchior.caduff@ipi.ch

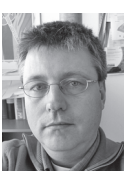

Stab Markenabteilung Eidgenössisches Institut für Geistiges **Eigentum** detlev.bouda@ipi.ch

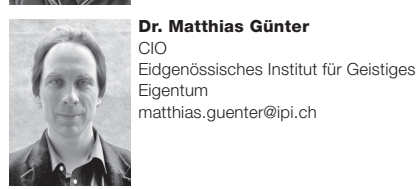

# **Handhabung elektronischer Eingaben**

Bürgerinnen und Bürger sowie Unternehmen haben das Bedürfnis, den Geschäftsverkehr mit den Behörden auf elektronischem Weg zu erledigen. Dazu wurden vor Kurzem die gesetzlichen Grundlagen geschaffen. Das Gesetz sieht vor, dass elektronische Eingänge bereitgestellt und deren Adressen publiziert werden müssen.

Aus der Sicht der Nutzerinnen und Nutzer muss der elektronische Eingabeweg einfach, schnell und praktisch sein. Einen E-Mail-Eingang anzubieten, ist ein naheliegender Ansatz, da ein wesentlicher Teil der täglichen Kommunikation auf diesem Weg erfolgt.

Ein formloser E-Mail-Eingang ist jedoch nicht für alle Geschäfte zulässig oder sinnvoll, da die Prüfung der eingegangenen elektronischen Dokumente, deren Archivierung und die Zustellung elektronischer Eingangsbestätigungen manuell erfolgen müssten.

Die Eingangsprüfung der elektronischen Dokumente ist ein aufwendiger Prozess. Es gilt, zu prüfen, ob es sich allenfalls um unerwünschte Zusendungen handelt (Spam), ob Schadprogramme (Viren, Würmer, Trojaner) enthalten sind, ob nur akzeptierte Dateiformate (PDF: ja; MP3: nein) eingereicht wurden und ob allfällig erforderliche digitale Signaturen vorhanden und gültig sind.

Der Aufwand für eine Archivierung ist ebenfalls nicht zu unterschätzen, da die eingegangenen E-Mails und ihre Anhänge gespeichert, in ein für das Archivierungssystem geeignetes Format umgewandelt und anschliessend in das Archivierungssystem übertragen werden müssen.

Es muss zudem sichergestellt werden, dass der Eingang eines Geschäftes zeitnah und unter Umständen rechtsverbindlich bestätigt wird. Die manuelle Handhabung eines solchen Prozesses ist nicht praktikabel.

# **Zustellplattformen**

Der Gesetzgeber hat diesen Anforderungen Rechnung getragen. So definiert die Verordnung über die elektronische

Übermittlung im Rahmen von Zivil- und Strafprozessen sowie von Schuldbetreibungs- und Konkursverfahren (SR 272.1; AS 2010 3105; nachfolgend abgekürzt: VeÜ-ZSSchK), dass die elektronische Übermittlung über anerkannte Zustellplattformen erfolgen muss. Der im Auftrag des Bundesamtes für Justiz ausgearbeitete Kriterienkatalog für Zustellplattformen konkretisiert diese als IT-Systeme, die der sicheren und nachvollziehbaren Zustellung von elektronischen Nachrichten dienen. Die Nachvollziehbarkeit soll dabei über elektronische Quittungen sichergestellt werden, die einen entsprechenden Zeitstempel enthalten und digital signiert sind. Anerkannte Zustellplattformen müssen einen detaillierten Katalog von Kriterien in Bezug auf ihre Architektur, die technische Sicherheit sowie den Betrieb erfüllen.

eKomm ist gemäss der Definition des Kriterienkatalogs für Zustellplattformen eine sogenannte Eingabeplattform. Solche Plattformen unterstützen nur Eingaben, und die ausgestellten Quittungen belegen den Zeitpunkt der Eingabe einer elektronischen Nachricht.

#### **Die Eingabeplattform eKomm**

Die Eingabeplattform eKomm unterstützt die Übermittlung von Eingaben mittels E-Mail. Aus technischer Sicht ist eKomm ein spezialisierter Mailserver (Mail Transfer Agent MTA), der eine Reihe zusätzlicher Aufgaben übernimmt:

- eingehende E-Mails überprüfen
- Eingangsquittungen erstellen
- eingegangene E-Mails archivieren
- eingegangene E-Mail an interne Mailserver zur Auslieferung weiterleiten

Die Architektur von eKomm ist auf eine einfache Integration in eine bestehende E-Mail-Infrastruktur einer Behörde ausgerichtet. eKomm wird dazu zwischen dem äusseren Mailserver der Behörde («Front MTA») und dem internen Mailserver eingehängt. Abbildung 1 gibt eine Übersicht der **Architektur** 

Für die Prüfung der eingehenden E-Mails nutzt eKomm die Funktionalität anderer Systeme, die in der Regel in der Infrastruktur einer Behörde schon vorhanden sind.

eKomm enthält selbst keinen Virenscanner, sondern verlässt sich hier auf die Funktionalität vorgelagerter Virenscanner, die mit eKomm integriert werden. Der Virenscanner unterzieht die eingehenden E-Mails einem Scan und weist die mit Schadprogrammen behafteten E-Mails zurück.

Die Spamprüfung erfolgt ebenfalls nicht durch eKomm selbst. Auch hier nutzt eKomm bestehende Systeme, die E-Mails entweder einer inhaltlichen Spamanalyse unterziehen oder sie aufgrund von Informationen über den Absender selbst oder das absendende System als Spam klassieren können. Eindeutige Spamfälle werden direkt abgewiesen. Im Zweifelsfall wird die E-Mail mit einer Markierung versehen und zur Weiterbehandlung an eKomm weitergeleitet. eKomm wird mit dem Absender Kontakt aufnehmen und ihn auffordern, manuell zu intervenieren, um die Weiterbehandlung seiner E-Mail auszulösen.

eKomm implementiert ebenfalls kein eigenes Archivierungssystem für eingehende E-Mails, sondern leitet zu archivierende E-Mails lediglich an ein bestehendes Archivierungssystem weiter.

Der eKomm-Mailserver verwaltet keine E-Mail-Benutzerkonten. Technisch gesprochen ist eKomm ein sogenannter Mail Transfer Agent (MTA) und kein Mail Delivery Agent (MDA).

# **Behandlung von Spam und E-Mails mit Schadprogrammen**

E-Mail-Infrastrukturen arbeiten bei der Spam- und Virenkontrolle in der Regel nach dem «fail fast»-Prinzip. Erkennen die in der DMZ (demilitarisierte Zone = vom Internet her erreichbares Netz) stehenden äusseren Systeme eingehende E-Mails *eindeutig* als Spam oder als mit Schadprogrammen behaftet, so nehmen sie sie erst gar nicht entgegen.

Während bei der Erkennung von Schadprogrammen in der Regel nur wenige False-Positive-Fälle auftreten, ist die zuverlässige Spamerkennung ein schwieriges Geschäft. Hier ist eine Integration von vorgelagerter Spamprüfung und eKomm unumgänglich.

E-Mails, die vom Scanner eindeutig als Spam erkannt werden (z. B. solche von Mailservern, die als Spammer bekannt sind), werden gar nicht entgegengenommen. Kann der Scanner eine E-Mail jedoch nicht eindeutig als Spam erkennen, so markiert er sie und leitet sie an eKomm zur Weiterverarbeitung. eKomm wird eine manuelle Aktion des Absenders anfordern.

Eine als Spam markierte E-Mail wird von eKomm in einen Zwischenspeicher (Spam

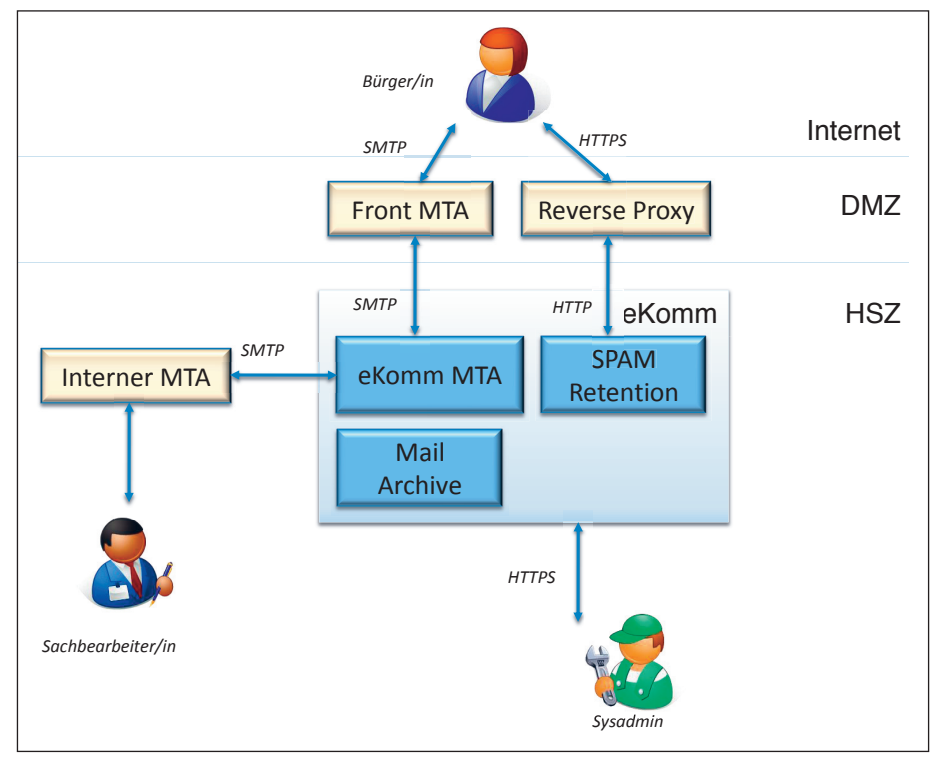

Abbildung 1: Architekturübersicht

Retention) abgelegt, und der Absender wird über eine E-Mail darüber informiert, dass seine Eingabe unter Spamverdacht steht. Ein beiliegender Link auf eine Webanwendung erlaubt es, die ursprüngliche E-Mail aus dem Zwischenspeicher freizugeben und in die Verarbeitungskette von eKomm zu leiten. Der Absender einer so freigeschalteten E-Mail wird automatisch in eine sogenannte White List aufgenommen, damit nachfolgende E-Mails des gleichen Absenders nicht mehr als Spam interpretiert werden.

Die Freischaltung von E-Mails aus dem Zwischenspeicher ist durch ein sogenanntes CAPTCHA gesichert, um den Missbrauch durch automatisierte Verfahren von Spammern zu vermeiden. Bei einem CAPTCHA (Completely Automated Public Turing test to tell Computers and Humans Apart) muss etwa ein verzerrt dargestellter Text erkannt und korrekt eingegeben werden.

## **Entschlüsselung**

Eine Eingabeplattform muss zwingend die verschlüsselte Eingabe unterstützen. eKomm ermöglicht den Empfang nach dem Standard S/MIME verschlüsselter E-Mails. Die öffentlichen Schlüssel der dafür vorgesehenen Empfänger (digitale Zertifikate) werden auf einer Website bereitgestellt, welche die eKomm-Plattform des IGE dokumentiert. Die publizierten Zertifikate sind persönlich und werden ausschliesslich für die Verschlüsselung bei eKomm eingesetzt.

E-Mails, die mit einem der publizierten Schlüssel codiert sind, werden von eKomm entschlüsselt. Der eigentliche Empfänger der E-Mail braucht sich somit nicht selbst um die Entschlüsselung zu kümmern. Falls eine verschlüsselte E-Mail zusätzlich eine gültige Signatur mit einem für die Verschlüsselung geeigneten Zertifikat enthält, wird die Bestätigungsmail ebenfalls verschlüsselt. Auf diese Art ist gewährleistet, dass auf beiden Kommunikationswegen eine sichere Übermittlung stattfindet.

# **Inhaltliche Eingangsprüfung**

Eine Eingabeplattform wie eKomm muss umfangreiche Prüfungen der eingehenden E-Mails vornehmen, diese detailliert protokollieren und gegebenfalls dem Absender hilfreiche Fehlermeldungen oder Instruktionen senden.

Vor allen anderen Prüfungen verifiziert eKomm, ob die E-Mail an einen dafür vorgesehenen Empfänger adressiert ist. Die Überprüfung der Adresse des Empfängers erfolgt entweder mithilfe einer in eKomm konfigurierten Liste oder durch eine Abfrage in einem Verzeichnis.

Ist eine eingehende E-Mail mit einer E-Mail-Signatur (S/MIME) versehen, wird diese auf Gültigkeit überprüft. Ist die Signatur nicht gültig – weil etwa die E-Mail unterwegs verändert wurde oder sich der Absender der E-Mail vom Besitzer des Signaturzertifikates unterscheidet –, erhält der Absender eine entsprechende Fehlermeldung zurück.

eKomm überprüft anschliessend den Inhalt allfälliger Anhänge, um sicherzustellen, dass nur die für das Verfahren unterstützten Dateiformate akzeptiert werden. Dabei wird auch überprüft, ob die Dateiendungen (z.B. .pdf) auch mit dem Datenformat (z.B. PDF) übereinstimmen. Nicht unterstützte Formate führen zu einer Ablehnung der E-Mail mit entsprechender Benachrichtigung des Absenders.

# **Erstellung einer Eingangsquittung**

Der Eingang einer E-Mail, die von eKomm angenommen und weitergeleitet wird, wird mit einer Eingangsquittung bestätigt, die dem Absender als E-Mail zugeschickt wird. Die Eingangsquittung ist den Anforderungen des Kriterienkatalogs für Zustellplattformen entsprechend eine digital signierte und mit Zeitstempel versehene PDF-Datei, die Informationen zur E-Mail selbst (E-Mail-Adressen von Absender und Empfänger, Betreff, Zeitpunkt des Eingangs auf der Eingabeplattform) sowie zu den beigefügten Anhängen (Dateiname, -format, -grösse, Hash-Wert) enthält.

Eine E-Mail, die bei eKomm eingeht, kann als Spam klassiert und deshalb zwischengespeichert werden. Die Eingabequittung hält in diesem Fall beide Zeitpunkte fest: den Zeitpunkt des ersten Eingangs bei eKomm und den Zeitpunkt des Neueingangs nach Freischaltung durch den Absender.

# **Archivierung**

Eingegangene E-Mails, welche die Eingangsprüfung erfolgreich bestanden haben und entschlüsselt worden sind, werden im eKomm-Archiv abgelegt. eKomm bietet selbst kein eigenes Archivierungssystem an, sondern nutzt eine praxiserprobte Open-Source-Lösung. Da eine standardisierte Schnittstelle genutzt wird, lassen sich auch andere Archivierungslösungen mit eKomm integrieren.

#### **Weiterleitung an den Empfänger**

Nach erfolgreicher Prüfung und Archivierung werden die eingegangenen E-Mails an einen internen Mailserver der Behörde weitergeleitet, der die E-Mails in die Mailboxen der zuständigen Sachbearbeiterinnen und Sachbearbeiter ablegt. Da auch hier eine standardisierte Schnittstelle verwendet wird, lassen sich sowohl kommerzielle als auch Open-Source-Mailserver integrieren.

# **Eingaben über das Web**

Personen, die ihr E-Mail-Konto ausschliesslich über einen Browser benutzen (sogenanntes Web-Mail), können in der Regel keine verschlüsselten E-Mails versenden oder empfangen. Damit auch diesen Nutzerinnen und Nutzern die verschlüsselte Eingabe zur Verfügung steht, stellt eKomm einen «Web-Mailer» zur Verfügung. Das auf der Basis von OSIS (Open eGov Secure Inbox System) realisierte und über HTTPS gesicherte Webformular erlaubt es, die Eingabe an die zuständige Stelle zu adressieren, die eigene E-Mail-Adressen anzugeben und die erforderlichen Dokumente hochzuladen. Die Web-Eingabe wird von OSIS in eine E-Mail umgewandelt und in den normalen Verarbeitungsprozess von eKomm geleitet.

## **Nutzung von eKomm als anerkannte Eingabeplattform**

Die VeÜ-ZSSchK und die Ausführungsbestimmungen dazu werden voraussichtlich am 1. Januar 2011 in Kraft treten. Teil der Ausführungsbestimmungen wird der sogenannte Kriterienkatalog für Zustellplattformen sein. Dessen technische Voraussetzungen erfüllt das eKomm-System schon heute. Damit eine konkrete Installation als Eingabeplattform anerkannt wird, müssten allfällige Betreiber von eKomm aber auch den betrieblichen Anforderungen des Kriterienkatalogs gerecht werden.

Die Anforderungen, die an den Betrieb einer anerkannten Eingabeplattform gemäss Kriterienkatalog gestellt werden, sind hoch. Ein Privatunternehmen, das eKomm als anerkannte Eingabeplattform betreiben möchte, muss eine Zertifizierung nach ISO/IEC 27001:2005 (Information technology – Security techniques – Information security management systems – Requirements) nachweisen. Eine Behörde als Betreiberin braucht zwar keine Zertifizierung nachzuweisen, muss jedoch einen Bericht zu einem formalen internen Audit gemäss Klausel 6 von ISO/IEC 27001: 2005 vorlegen.

## **Erfahrungen am Eidgenössischen Institut für Geistiges Eigentum**

Nach einer längeren Pilotphase hat das IGE die elektronische Eingabe per E-Mail im Juli 2010 definitiv eingeführt. In der Vorbereitung wurde das Erfordernis der handschriftlichen Unterschrift für die meisten Eingaben abgeschafft. Auf diese Weise ist eine verbindliche elektronische Signatur nicht notwendig. Die eKomm-Installation kann mit signierten und verschlüsselten E-Mails umgehen, doch sind diese die Ausnahme und nicht die Regel. In den letzten Monaten hat sich der Prozentsatz der elektronischen Eingaben je nach Bereich (Marke, Patent, Design) auf 40 bis 70% der gesamten Eingaben erhöht. Der endgültige Wert dürfte erst in ein oder zwei Jahren erreicht werden, da zum Teil

ein Umgewöhnungsprozess notwendig ist. Aktuell und auch in naher Zukunft spart dieser Eingabekanal intern beim IGE keine Arbeitsressourcen, da die Daten in den Eingaben natürlich immer noch unstrukturiert sind. Es entsteht zum Teil ein geringer Mehraufwand, da Eingaben nicht nur mit der Post am Morgen, sondern während des ganzen Tages erfolgen. Die Komforterhöhung für die Benutzenden der Schweizer Schutzrechtssysteme wird vom IGE höher gewichtet. Deshalb wird es sicherlich sowohl die Lösung wie auch den Komfort weiter optimieren.

#### **Fazit**

Mit dem System eKomm steht eine Open-Source-Software zur Verfügung, mit der sich lizenz- und kostenfrei Eingabeplattformen in Betrieb nehmen lassen können. Sofern der Leistungserbringer einer Behörde in der Lage ist, den hohen betrieblichen Anforderungen gerecht zu werden, kann er mit dieser Lösung auch eine anerkannte Eingabeplattform gemäss VeÜ-ZSSchK bereitstellen.

## **Weiterführende Informationen**

Eine Systemdokumentation mit detaillierten Informationen über das System eKomm sowie der Link auf den Quellcode finden Sie auf der eKomm-Website unter http://www.ekomm.ch. Informationen über OSIS finden Sie unter http:// www.openegov.ch/.

Informationen über das beim IGE betriebene System finden Sie unter https://ekomm.ipi.ch.